# **File i/o with Python**

- Students will develop a correct program to solve problems.
- The students will open and read from an input file using Python.
- The students will declare and write to an output file using Python.

#### 1/15/2019

#### **Journal**

- List some pros and cons of inputting data for a program using only a keyboard?
- List some pros and cons of displaying output of a program using only video display?

#### **Examine Homework from Last Night**

#### **Big Idea - Persistence**

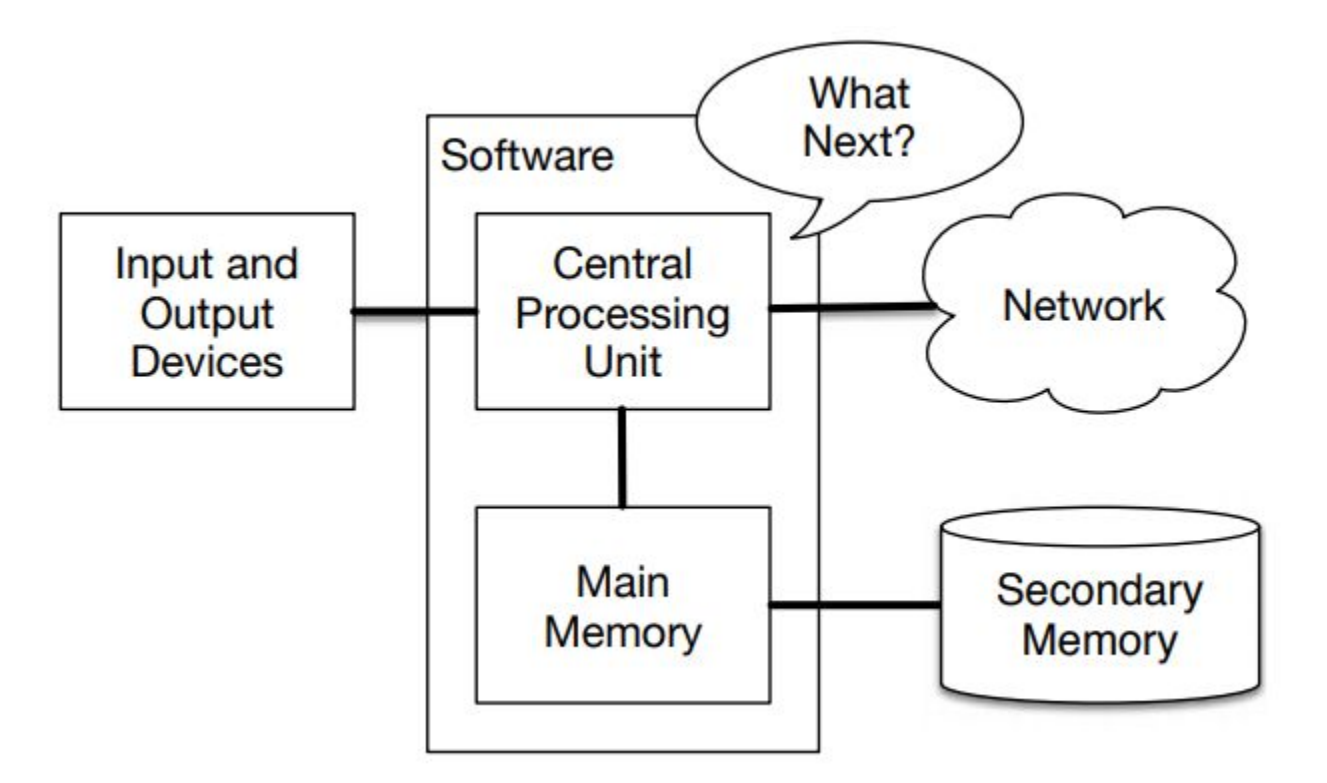

#### **Basic Ideas behind files**

 $f$ hand = open('mbox-short.txt')

print(fhand)

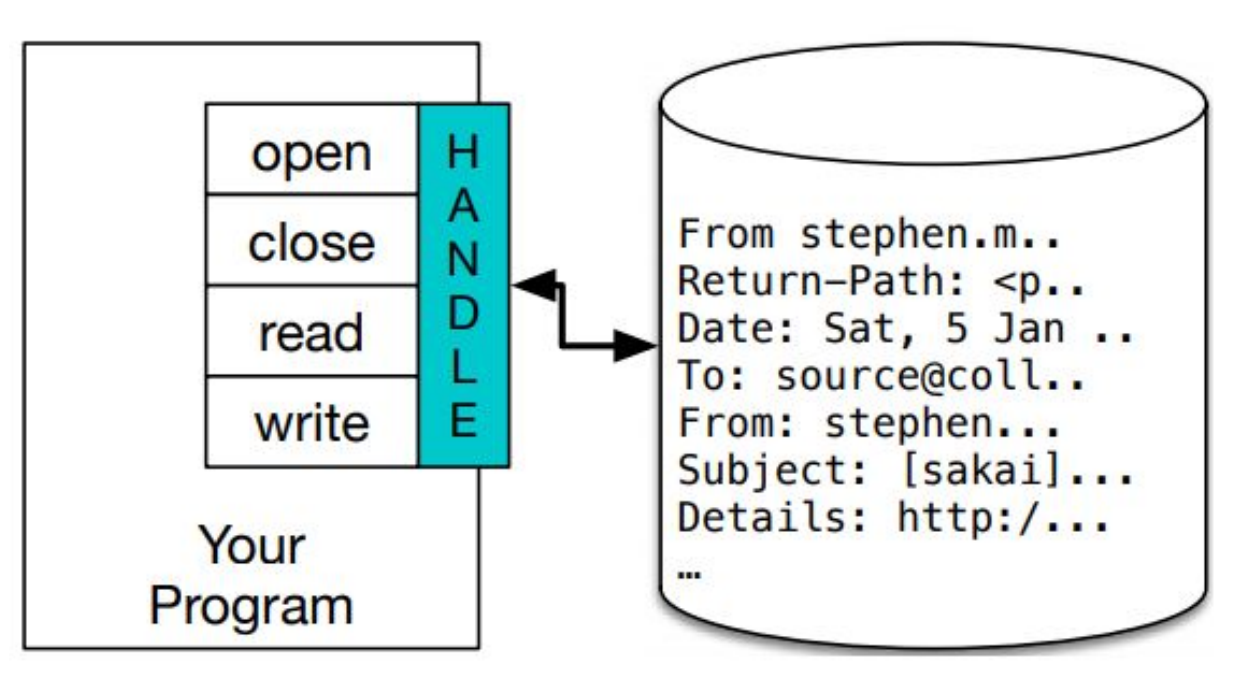

#### **New Line Character = /n**

```
Try this:
   stuff = "AP/nCS/nPrinciples"
   print (stuff)
   print len(stuff)
```
This is what your file uses as well to signal the end of a line

#### **Reading Information From a File**

fhand = open('mbox-short.txt') print(fhand)  $count = 0$ for line in fhand:  $count = count + 1$ print('Line Count:', count)

#### **If you know your file is small**

fhand = open('mbox-short.txt')  $inp = fhand.read()$ print(len(inp)) print(inp[:20])

\*\*read "exhausts" the resource (so only use it once)\*\*

### **Searching Through a File**

- fhand = open('mbox-short.txt')  $count = 0$
- for line in fhand:

 $#line = line.rstrip()$ if line.startswith('From:'): print(line)

### **Using input so any file can be used**

- fname = input('Enter the file name: ')
- $f$ hand = open(fname)
- $count = 0$
- for line in fhand:
	- if line.startswith('Subject:'):

 $count = count + 1$ 

print('There were', count, 'subject lines in', fname)

```
fname = input('Enter the file name: ') 
try:
```

```
fhand = open(fname)
```
except:

print('File cannot be opened:', fname)

exit()

 $count = 0$ 

## **Using try, except & open**

for line in fhand:

if line.startswith('Subject:'):

```
count = count + 1
```
print('There were', count, 'subject lines in', fname)

#### **Writing to a File**

 $f$ out = open('output.txt', 'w') print(fout)  $line1 = "This is the first line, \n'$ fout.write(line1) fout.close()

#### **Homework 4-4-A**

Think about how files can be used to support simulations. Write an algorithm (using files or not) for the simulation of a five card poker hand from a deck of cards. For bonus points, write the code in python and submit it with the output.